#### Scriptable Asynchronous Multi-Copy Algorithms in NAMD via Charm++ Partitions

#### James Phillips Beckman Institute, University of Illinois http://www.ks.uiuc.edu/Research/namd/

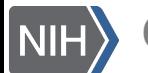

Charm++ 2016 Biomedical Technology Research Center for Macromolecular Modeling and Bioinformatics<br>Charm++ 2016 Beckman Institute, University of Illinois at Urbana-Champaign - www.ks.uiuc.edu

#### NIH Biomedical Technology Research Center for Macromolecular Modeling and Bioinformatics

Developers of the widely used computational biology software VMD and NAMD

250,000 registered VMD users 80,000 registered NAMD users

600 publications (since 1972) over 54,000 citations

5 faculty members 8 developers 1 systems administrator 17 postdocs 46 graduate students 3 administrative staff

*Renewed 2012-2017 with 10.0 score (NIH)*  research projects include: virus capsids, ribosome, photosynthesis, protein folding, membrane reshaping, animal magnetoreception

#### Achievements Built on People

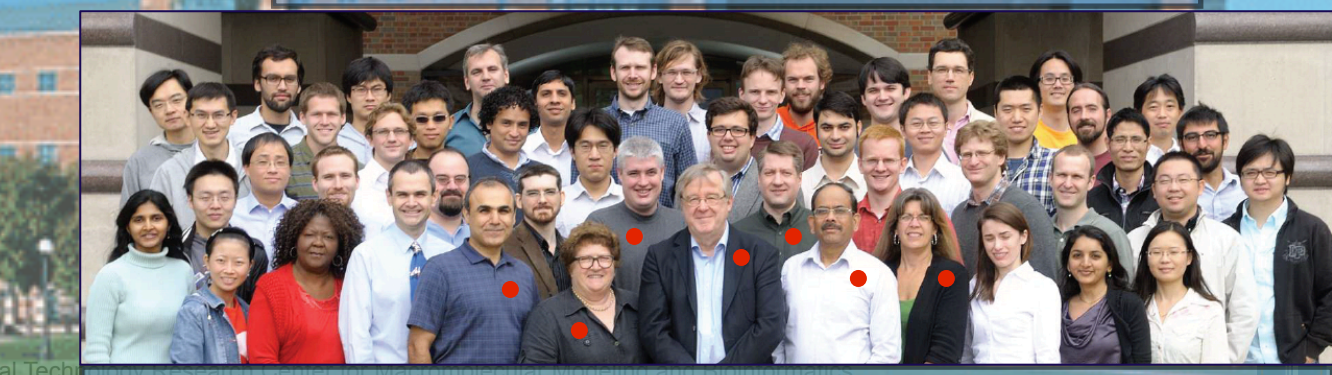

dministrative staff **and Technology Assemble and Contract Contract Contract Contract Contract Contract Contract**<br>And International Device of Contract Contract Contract Contract Contract Contract Contract Contract Contract

#### NAMD Mission Statement: *Practical Supercomputing for Biomedical Research*

- 80,000 users can't all be computer experts.
	- 18% are NIH-funded; many in other countries.
	- 24,000 have downloaded more than one version.
	- 5000 citations of NAMD reference papers.
- One program available on all platforms.
	- Desktops and laptops setup and testing
	- Linux clusters affordable local workhorses
	- Supercomputers free allocations on XSEDE
	- Blue Waters sustained petaflop/s performance
	- GPUs from desktop to supercomputer
- User knowledge is preserved across platforms.
	- No change in input or output files.
	- Run any simulation on **any number of cores.**
- 

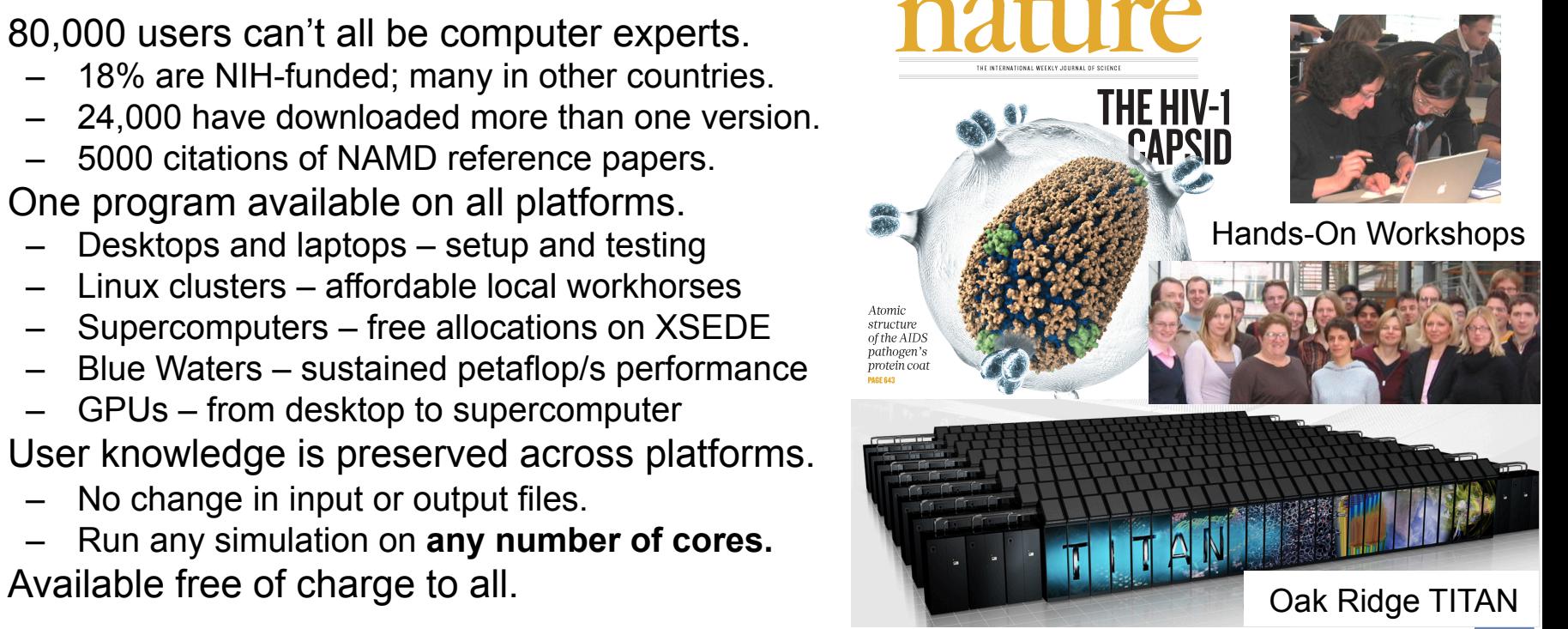

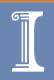

#### NAMD Benefits from Charm++ Collaboration

- Illinois Parallel Programming Lab
	- Prof. Laxmikant Kale
	- charm.cs.illinois.edu
- Long standing collaboration
	- Since start of Center in 1992
	- Gordon Bell award at SC2002
	- Joint Fernbach award at SC12

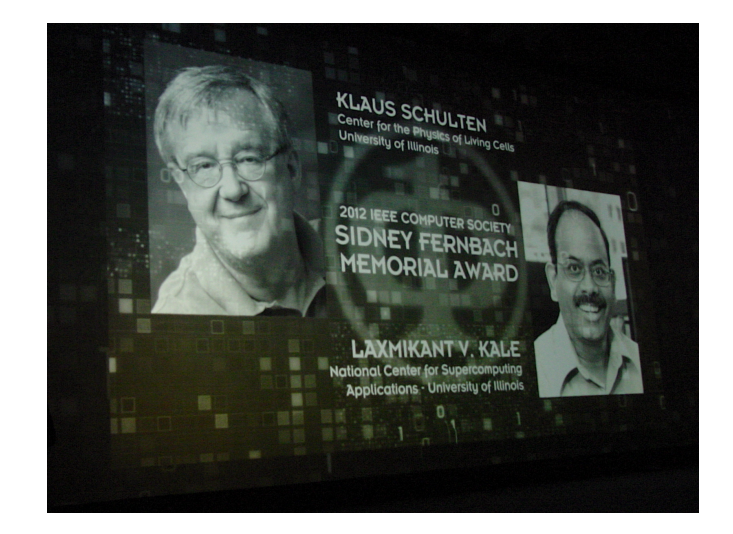

- Synergistic research
	- NAMD requirements drive and validate CS work
	- Charm++ software provides unique capabilities
	- Enhances NAMD performance in many ways

Biomedical Technology Research Center for Macromolecular Modeling and Bioinformatics **Charm++ 2016** Beckman Institute, University of Illinois at Urbana-Champaign - www.ks.uiuc.edu

# Charm++ Used by NAMD

- Parallel C++ with *data driven* objects.
- Asynchronous method invocation.
- Prioritized scheduling of messages/execution.
- Measurement-based load balancing.
- Portable messaging layer.

# NAMD Hybrid Decomposition

Kale *et al., J. Comp. Phys.* 151:283-312, 1999.

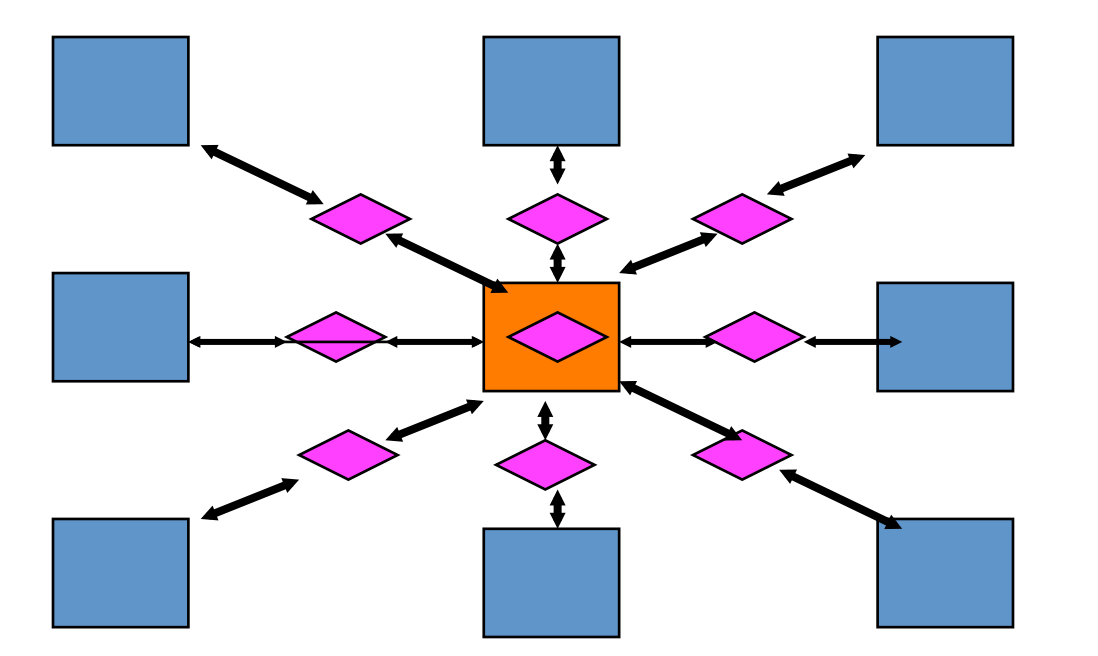

- Spatially decompose data and communication.
- Separate but related work decomposition.
- "Compute objects" facilitate iterative, measurement-based load balancing system.

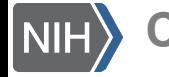

**harm++ 2016** Biomedical Technology Research Center for Macromolecular Modeling and Bioinformatics **Charmet Conta**<br>**Charm++ 2016** Beckman Institute, University of Illinois at Urbana-Champaign - www.ks.uiuc.edu

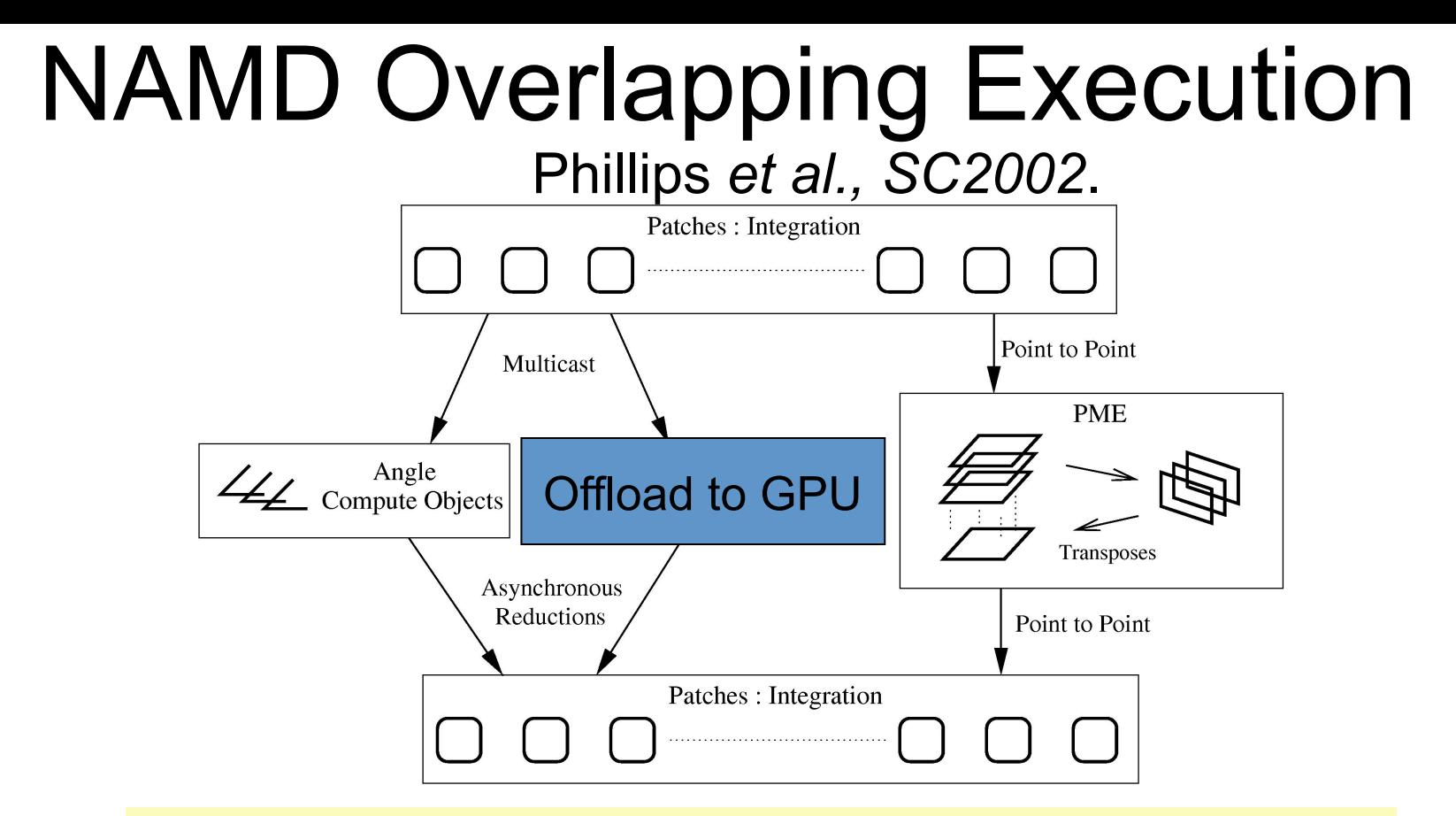

#### Objects are assigned to processors and queued as data arrives.

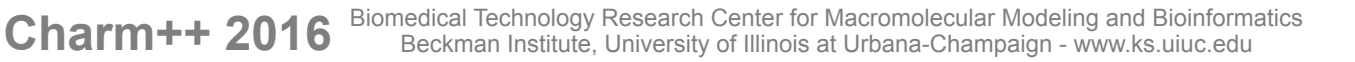

| NIH

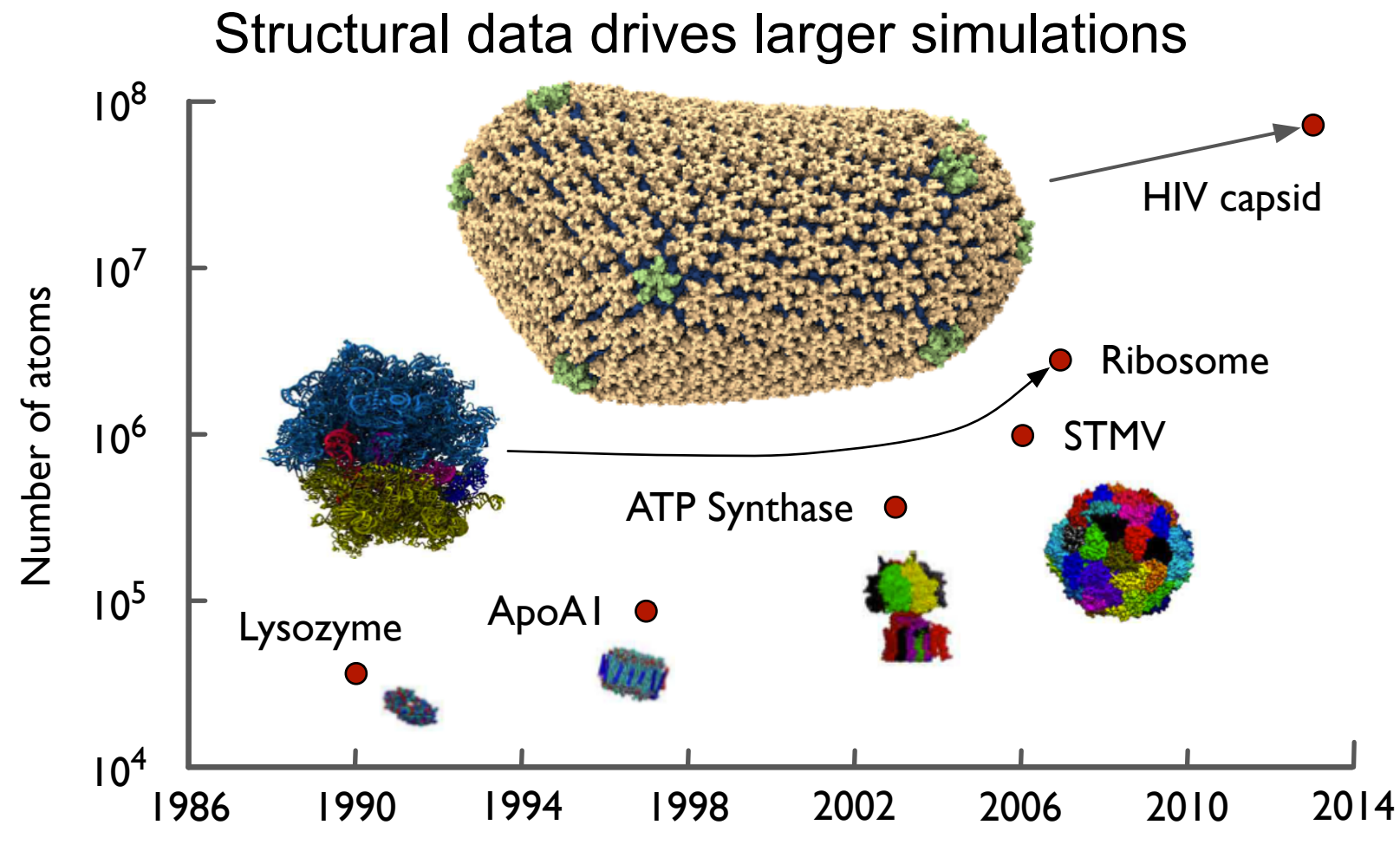

Charm++ 2016 Biomedical Technology Research Center for Macromolecular Modeling and Bioinformatics **Charm++ 2016** Beckman Institute, University of Illinois at Urbana-Champaign - www.ks.uiuc.edu

**NIH** 

#### NAMD Runs Large Petascale Simulations Well

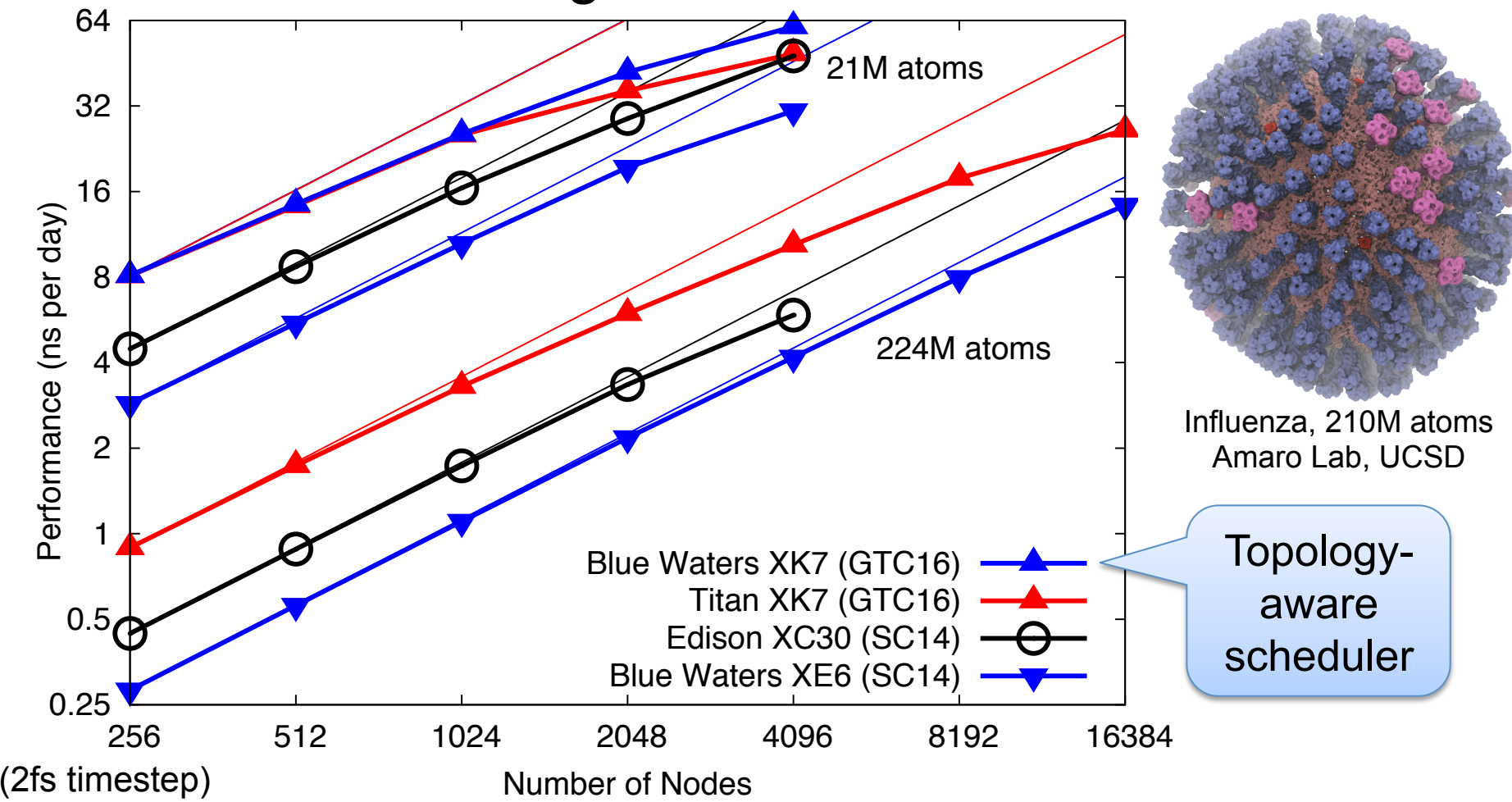

# Rous Sarcoma Virus Rabbit Hemophor and Computational Biophysics Group<br>Rous Sarcoma Virus Rabbit Hemophor Manufacture Disease A Sampling of Petascale Projects Using NAMD **Chromatophore** Chemosensory Array

# Future NAMD Platforms

- NERSC Cori / Argonne Theta (2016)
	- Knight's Landing (KNL) Xeon Phi
	- Single-socket nodes, Cray Aries network
	- Theta Early Science Project: "Free Energy Landscapes of Membrane Transport Proteins"
- Oak Ridge Summit (2018)
	- IBM Power 9 CPUs + NVIDIA Volta GPUs
	- 3,400 fat nodes, dual-rail InfiniBand network
	- CAAR Project "Molecular Machinery of the Brain"
- Argonne Aurora (2018)
	- Knight's Hill (KNH) Xeon Phi

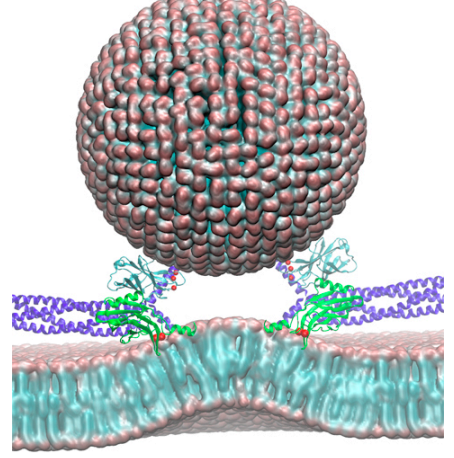

Synaptic vesicle and presynaptic membrane

#### Replica Exchange Enables Advanced Sampling

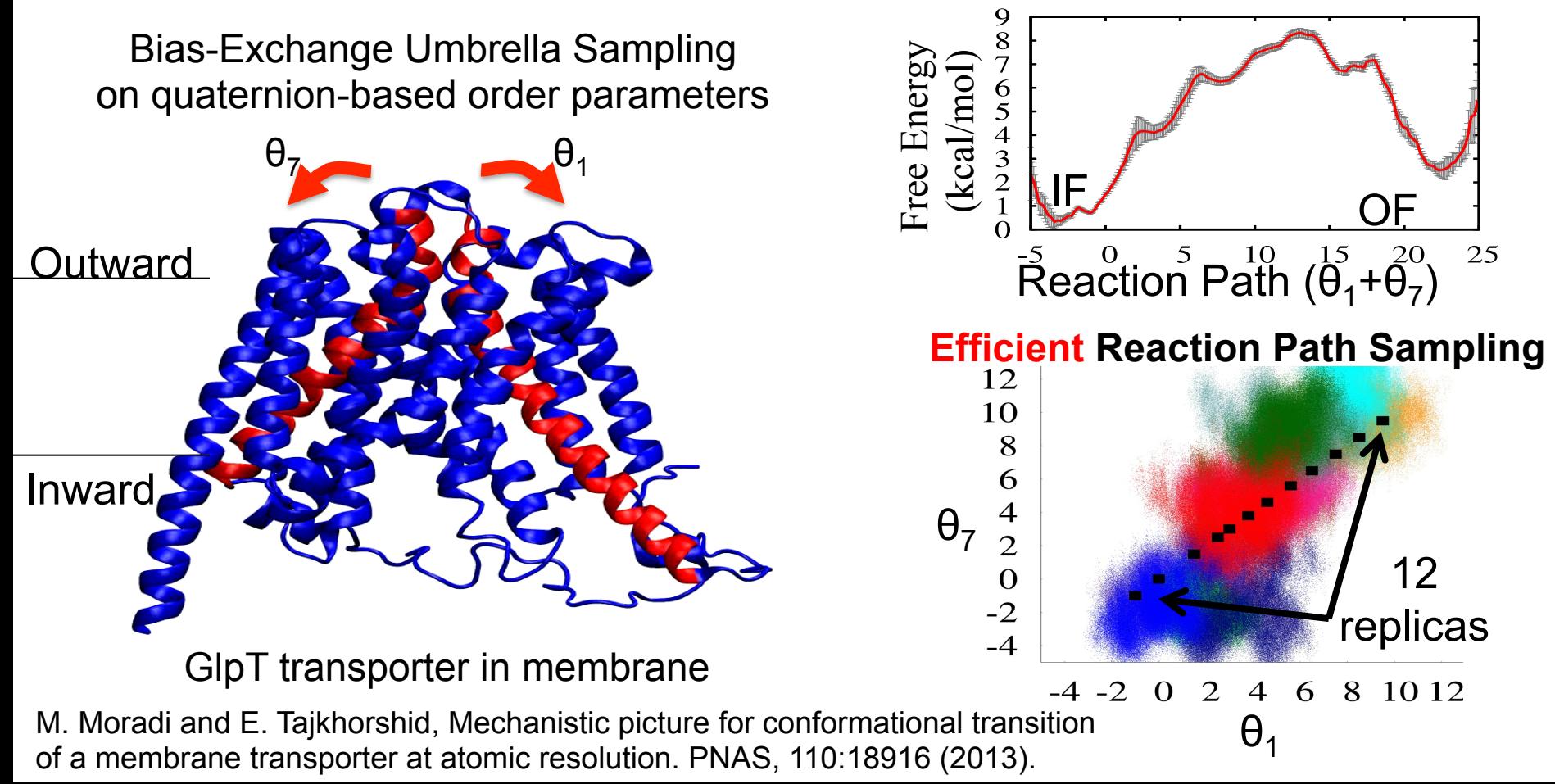

#### Multi-Copy Algorithm Sophistication Increases

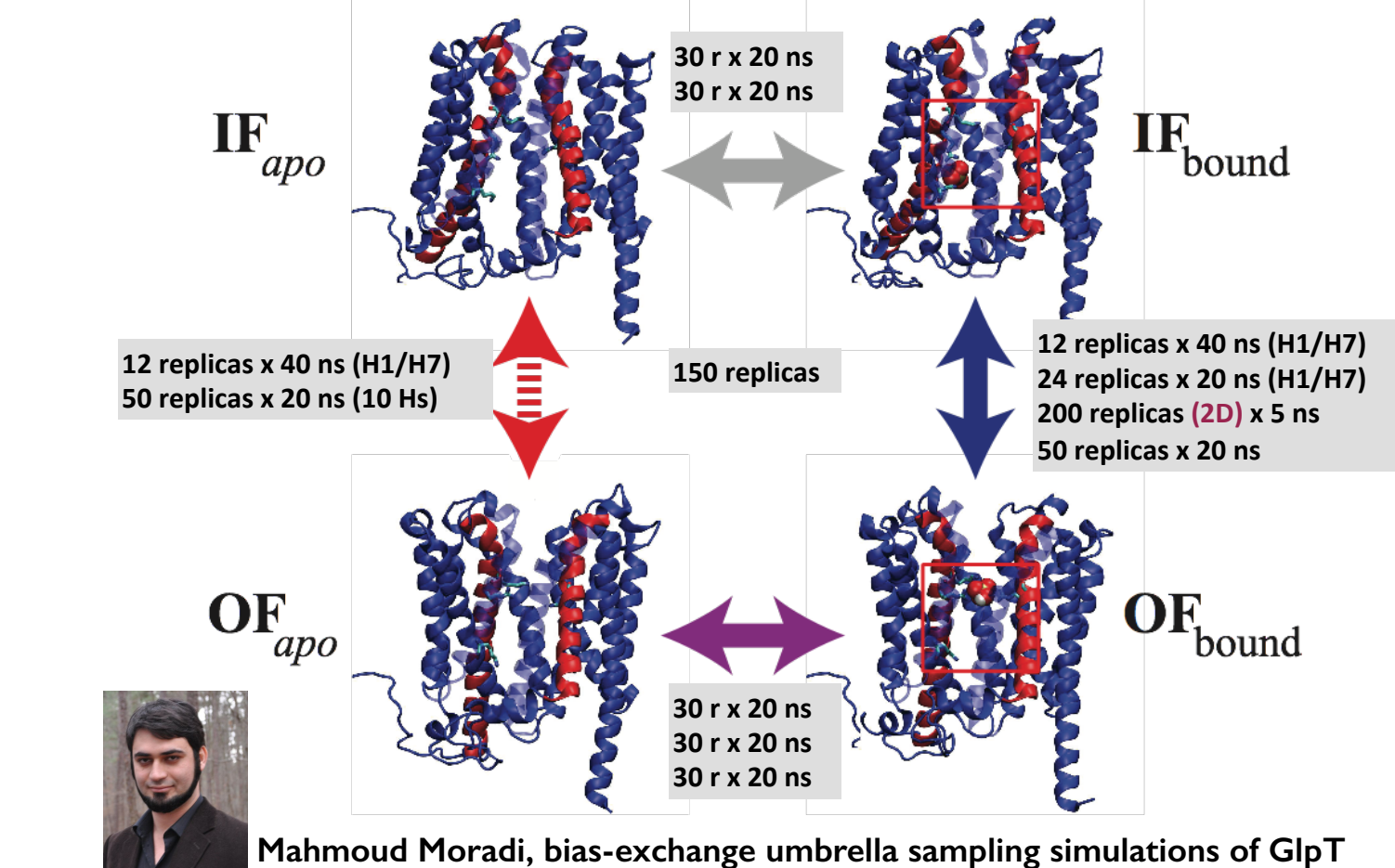

#### Tcl Scripting Enables Portable Customization

- Top-level protocols:
	- Replica exchange (originally via sockets)
	- Minimize, heat, equilibrate
	- Simulated annealing
- Long-range forces on selected atoms
	- Torques and other steering forces
	- Adaptive bias free energy perturbation
	- Coupling to external coarse-grain model
- Special boundary forces
	- Applies potentially to every atom
	- Several optimizations for efficiency
	- Shrinking phantom pore for DNA

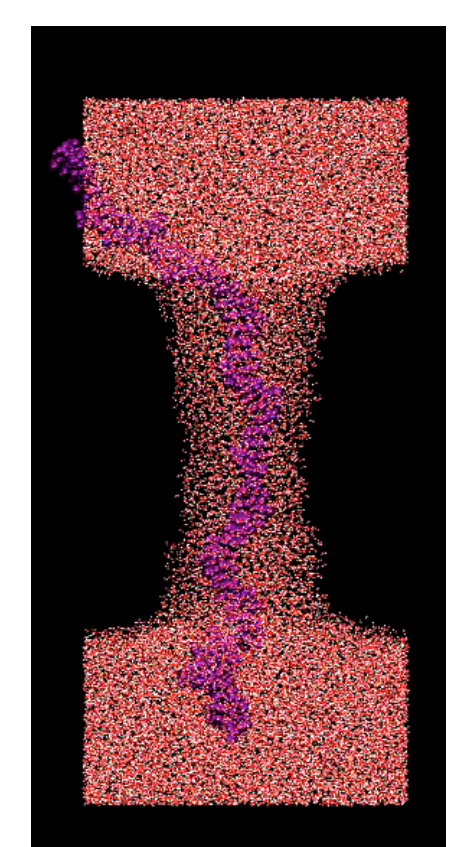

# Why NAMD and VMD Use Tcl

- History: Programs are ~20 years old.
- Maturity: Package management, portable.
- Stability: Interfaces haven't changed.
- Flexibility: Encapsulates mini-languages.
- Approachability: Looks like a simple scripting language, doesn't scare non-programmers.
- Next NAMD adds optional Python interpreter.

## Tcl and Charm++ in NAMD

- Tcl runs on PE 0 only
	- Tcl parses config file until end or "run"
	- Send startup messages, run scheduler
		- Scheduler processes messages, starts run
		- At end of run, exit scheduler on quiescence
	- Tcl continues parsing config file...

## Tcl Overview

- Variables: \$var \$array(\$key) \$array(\$i.field)
- Strings: abc 123 "\$sub" {\$nosub} [eval this]
- Commands: command \$byvalue byname
	- To create commands: proc {args} {script}
	- upvar and uplevel access calling namespace
	- Control structures are just commands
- Simple core enables great flexibility.

## NAMD 2.9 Multi-Copy Tcl Interface

- Blocking communication (MPI semantics):
	- replicaSend *data dest*
	- replicaRecv *source*
	- replicaSendrecv *data dest source*
- Utility functions:
	- myReplica
	- numReplicas
	- replicaBarrier

## Replica Exchange in Tcl

```
while \{\$i run < \$num runs} {
  run $steps_per_run
 save array
 incr i_step $steps_per_run
 set TEMP $saved_array(TEMP)
 set POTENTIAL $saved_array(POTENTIAL)
 puts $history file \
  "$i_step $replica(index) $NEWTEMP $TEMP $POTENTIAL"
 if \{\$i run % 2 == 0 } \{ set swap a; set other b
 \} else \{ set swap b; set other a \} set doswap 0 
  if { $replica(index) < $replica(index.$swap) } { 
   set temp $replica(temperature) 
   set temp2 $replica(temperature.$swap) 
   set BOLTZMAN 0.001987191 
   set dbeta [expr ((1.0/$temp) - (1.0/$temp2)) / $BOLTZMAN] 
   set pot $POTENTIAL 
   set pot2 [replicaRecv $replica(loc.$swap)] 
   set delta [expr $dbeta * ($pot2 - $pot)] 
   set doswap [expr $delta < 0. || exp(-1.*$delta) > rand()] 
   replicaSend $doswap $replica(loc.$swap) 
   if { $doswap } { set rid $replica(index); 
      set rid2 $replica(index.$swap) } 
 }
```
|NIH

```
if { $replica/index) > $replica(index.$swap} } {
   replicaSend $POTENTIAL $replica(loc.$swap) 
   set doswap [replicaRecv $replica(loc.$swap)] 
 } 
 set newloc $r 
if \{ $doswap \} \{ set newloc $replica(loc.$swap) 
   set replica(loc.$swap) $r 
 } 
 set replica(loc.$other) [replicaSendrecv \ 
  $newloc $replica(loc.$other) $replica(loc.$other)] 
 set oldidx $replica(index) 
if \{ $doswap \} \{ set OLDTEMP $replica(temperature) 
   array set replica [replicaSendrecv [array get replica] $newloc $newloc] 
   set NEWTEMP $replica(temperature) 
   rescalevels [expr sqrt(1.0*$NEWTEMP/$OLDTEMP)] 
   langevinTemp $NEWTEMP 
 } 
incr i_run
}
```
## MPI Implementation (NAMD 2.9)

- Charm++ initialization:
	- MPI\_Comm\_split(MPI\_COMM\_WORLD, myReplicaID, my rank in replica, &MPI\_COMM\_LOCAL);
	- MPI\_Comm\_split(MPI\_COMM\_WORLD, my rank in replica, myReplicaID, &MPI COMM CROSS);
- Direct mapping to MPI communication:
	- void CmiReplicaSend(void \*buf, int count, int dest) { MPI\_Send(buf, count, MPI\_BYTE, dest, 1, MPI\_COMM\_CROSS); }
- Limited by performance of Charm++ MPI communication layer

Biomedical Technology Research Center for Macromolecular Modeling and Bioinformatics **Charm++ 2016** Beckman Institute, University of Illinois at Urbana-Champaign - www.ks.uiuc.edu

## LRTS Implementation (NAMD 2.10)

- Converse asynchronous messaging:
	- void CmiInterSyncSendFn(int destPE, int partition int size, char \*msg)
	- void CmiInterSyncNodeSendFn(int destNode, int partition, int size, char \*msg)
- MPI-style blocking communication in Charm++:

```
entry void send(Pointer srcPointer, int srcSize, int dstPart, int dst) { 
    serial { 
     packSend(dst,dstPart,(char*)srcPointer.data,srcSize,recv_data_idx); 
 } 
   when recv ack() serial {
     CpvAccess(breakScheduler) = 1; 
 } 
}; Credit: Nikhil Jain, NCSA funding
```
# Atom-Exchange Tcl Interface

- replicaAtomSend *dest*
- replicaAtomRecv *source*
- replicaAtomSendrecv *dest source*
- Needed if settings can't be modified.
- Direct patch-to-patch communication – Requires "replicaUniformPatchGrids yes"

#### NAMD Replica Exchange Limitations

- One-to-one replicas to Charm++ partitions:
	- Available hardware must match science.
	- Batch job size must match science.
	- Replica count fixed at job startup.
	- No hiding of inter-replica communication latency.
	- No hiding of replica performance divergence.
- Can a different programming model help?

#### Swift (swift-lang.org) programming model: all progress driven by concurrent dataflow

```
(int r) myproc (int i, int j) 
\{int f = F(i);
    int q = G(j);
    r = f + q;}
```
- $F()$  and  $G()$  implemented in native code or external programs
- $F()$  and  $G()$  run in concurrently in different processes
- $r \times r$  is computed when they are both done
- This parallelism is *automatic*
- Works recursively throughout the program's call graph

## NAMD and Swift/T

#### **Typical Swift/T Structure**

#### **NAMD Structure**

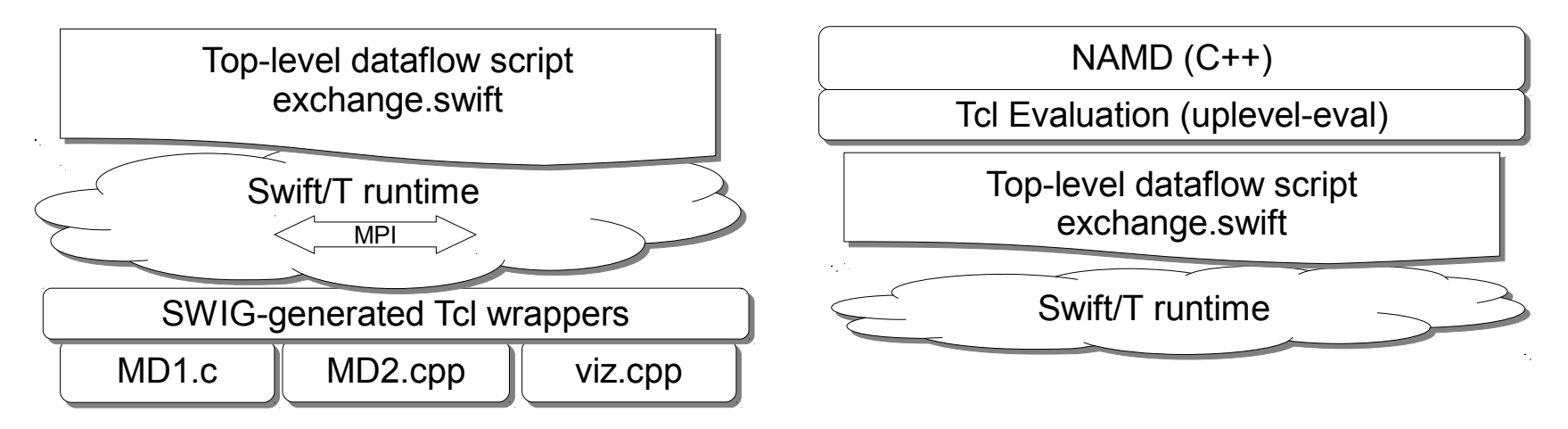

Phillips et al., Petascale Tcl with NAMD, VMD, and Swift/T. In SC'14 workshop on High Performance Technical Computing in Dynamic Languages, SC '14.

Charm++ 2016 Biomedical Technology Research Center for Macromolecular Modeling and Bioinformatics<br>Charm++ 2016 Beckman Institute, University of Illinois at Urbana-Champaign - www.ks.uiuc.edu

# Replica Exchange in Swift/T

```
foreach i in [0:num_replicas-1] { 
 TEMPERATURE[i] = min_temp * exp(log(max_temp/min_temp)*(itof(i)/itof(num_replicas-1)) );
 states[1][i], POTENTIAL[1][i] = run_t(ifile, i, 1, steps_per_run, TEMPERATURE[i], 300);
} 
foreach f in [2:num_runs] { 
 if ( f\%%2 = = 1 ) { sources[f][0] = 0; }
 if ( (num replicas+f)%%2 == 1 ) { sources[f][num replicas-1] = num replicas-1; }
 foreach i in [f%%2+1:num replicas-1:2] {
   BOLTZMAN = 0.001987191; 
   dbeta = ((1.0/TEMPERATURE[i-1]) - (1.0/TEMPERATURE[i])) / BOLTZMAN; 
   float delta = dbeta * (POTENTIAL[f-1][i] - POTENTIAL[f-1][i-1]); 
   boolean doswap = (delta < 0.0) || (exp(-delta) > random()); 
   printf("frame %d reps %d %d swap %s\n", f, i-1, i, doswap); 
  if ( doswap ) { sources[f][i] = i-1; sources[f][i-1] = i; } else { sources[f][i] = i; sources[f][i-1] = i-1; }
 } 
 foreach i in [0:num replicas-1] \{ int isrc = sources[f][i]; 
  states[f][i], POTENTIAL[f][i] = run_t(states[f-1][isrc], i, f, steps_per_run, TEMPERATURE[i], TEMPERATURE[isrc]);
 }
```
}

| NIF

# NAMD Swift/T Limitations

- Unfamiliar language and semantics
- Requires dedicated server process
- Based on MPI limits SMP performance
- Not designed for large data objects – Prototype writes and reads files (slow)
- Designed for a different class of problems – Maybe we can build something simpler

Biomedical Technology Research Center for Macromolecular Modeling and Bioinformatics **Charm++ 2016** Beckman Institute, University of Illinois at Urbana-Champaign - www.ks.uiuc.edu

# In-Memory Checkpointing

- checkpointStore *key* ?*replica* or global?
- checkpointLoad *key* ?*replica* or global?
- checkpointSwap *key* ?*replica* or global?
- checkpointFree *key* ?*replica* or global?
- *One-sided*  remote simulation continues running – Patch-level storage and communcation
- Useful for single-copy protocols as well
	- Extension of existing "checkpoint" and "revert"

# Workflow-Enabling Commands

- replicaEval *replica script*
	- Evaluate *script* in remote partition's interpreter
	- *One-sided*  remote simulation continues running
	- Returns result
- replicaYield ?*seconds*?
	- Could be used to break up polling loops
	- In practice use (blocking) replicaRecv to wait instead
- replicaDcdFile *index*|off ?*filename*?
	- Redirect trajectory output

## Simple Work Queue in Tcl

```
if \{ \mid [myReplica] \}…
proc enqueue_work_0 work {
  if [workers_idle] {
    replicaSend $work [pop_worker] 
   } else { 
     push_work $work 
 } 
 } 
 proc dependent_set_0 {var val} {
   upvar #0 $var v 
  if \{ [info exists v] \} \{ error "dependency variable $var set twice: old value $v, new value $val" 
 } 
   set v $val
 } 
 proc dependent_work_0 {known future} {
  if { $future == \{\} } {
     enqueue_work_0 $known 
     return 
 } 
 …
   uplevel #0 [list trace add variable $dname write [ 
                                  list dependent trace 0 $known $future]]
 } 
 ...
```
proc **enqueue** work work { replicaEval 0 [list enqueue\_work\_0 \$work] }

```
proc dependent_work {known future} { 
 replicaEval 0 [list dependent_work_0 $known $future]
}
```

```
proc dependent set {var val} {
  replicaEval 0 [list dependent_set_0 $var $val] 
}
```

```
proc schedule work \{\} {
 while \{ 1 \}set w [replicaEval 0 "dequeue_work_0 [myReplica]"]
  if { Sw == {} } {
     set w [replicaRecv 0] 
 } 
   eval $w 
 } 
} 
replicaBarrier
```
schedule\_work

Charm++ 2016 Biomedical Technology Research Center for Macromolecular Modeling and Bioinformatics<br>Charm++ 2016 Beckman Institute, University of Illinois at Urbana-Champaign - www.ks.uiuc.edu

# Multiplexed Replica Exchange

```
Charm++ 2016 Biomedical Technology Research Center for Macromolecular Modeling and Bioinformatics Charm++ 2016 Beckman Institute, University of Illinois at Urbana-Champaign - www.ks.uiuc.edu
proc run replica { dict rescale } {
  global num_runs steps_per_run …
  dict with dict { 
   firsttimestep $i_step
  if { $checkpointname != \{\} } {
    checkpointLoad $checkpointname $checkpointloc
     checkpointFree $checkpointname $checkpointloc
  \} else \{ \# start or restart \ldots \}if \{ $rescale != 1.0 \} { rescalevels $rescale }
  if { $i run >= $num runs } { # exit ... }
   langevinTemp $temperature 
   replicaDcdFile $dcdindex
   run $steps_per_run
  incr i_run; incr i_step $steps_per_run
  set checkpointname $i_run.$index; set checkpointloc [myReplica]
   checkpointStore $checkpointname $checkpointloc
  replica_puts $history_file "$i_step $index $temperature $TEMP $POT"
  if \{ $i_run % 2 == 1 } \{set iswap $index_a } else \{ set iswap $index b }
 } 
 if \{ $index < $iswap \} \{dependent work [list swap_replica $dict] [list dict.$i_run.$iswap]
 \} elseif \{ $index > $iswap \} \{dependent set dict.$i run.$index $dict
  } else { 
  enqueue work [list run_replica $dict 1.0]
\mathbf{v}proc swap_replica {self swap} { 
                                                                                   set temp [dict get $self temperature]; set rid [dict get $self index] 
                                                                                   set temp2 [dict get $swap temperature]; set rid2 [dict get $swap index] 
                                                                                   set BOLTZMAN 0.001987191
                                                                                   set dbeta [expr ((1.0/$temp) - (1.0/$temp2)) / $BOLTZMAN] 
                                                                                   set pot [dict get $self POT]; set pot2 [dict get $swap POT] 
                                                                                   set delta [expr $dbeta * ($pot2 - $pot)] 
                                                                                   set doswap [expr $delta < 0. || exp(-1. * $delta) > rand()] 
                                                                                  if \{ $doswap \} \{set i_run [dict get $self i_run]
                                                                                    puts stderr "ACCEPT $rid ($temp) $rid2 ($temp2) RUN $i_run"
                                                                                     set rescale [expr sqrt(1.0*$temp/$temp2)] 
                                                                                     set rescale2 [expr sqrt(1.0*$temp2/$temp)] 
                                                                                    dict_swap self swap checkpointname checkpointloc history_file dcdindex
                                                                                   } else { 
                                                                                     set rescale 1.0; set rescale2 1.0 
                                                                                  } 
                                                                                   dict with self { 
                                                                                    incr exchanges_attempted
                                                                                    if { $doswap } { incr exchanges_accepted } 
                                                                                  } 
                                                                                  enqueue work [list run_replica $swap $rescale2]
                                                                                  run_replica $self $rescale
                                                                                 }
```
**NIF** 

#### Conclusion: Multi-Copy Capabilities Evolve

- New: Workflow algorithms
	- Multiple in-memory checkpoints with inter-replica access
	- Global work queue, dependency-driven execution
	- First use: **Milestoning** (Lane Votapka, Amaro Lab, UCSD)
- Improved: Replica exchange simulations
	- Enhanced Tcl-based scripting of collective variables
	- **Multiplexing replicas** on smaller number of parallel partitions
- Available in NAMD 2.11
	- Released December 22, 2015

Thanks to: NIH, NSF, DOE, NCSA, ALCF, OLCF, Nikhil Jain, Wei Jiang, Lei Huang, Mikolai Fajer, Yilin Meng, James Gumbart, Yun Luo, Benoit Roux, Timothy G. Armstrong, Justin M. Wozniak, Michael Wilde, and 20 years of NAMD and Charm++ developers and users.

#### James Phillips

Biomedical Technology Research Center for Macromolecular Modeling and Bioinformatics **Charm++ 2016** Beckman Institute, University of Illinois at Urbana-Champaign - www.ks.uiuc.edu Beckman Institute, University of Illinois http://www.ks.uiuc.edu/Research/namd/